# <span id="page-0-0"></span>**Utiliser DirectAdmin**

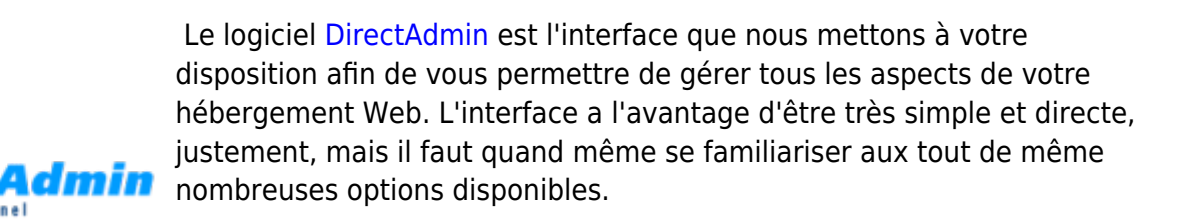

La section ci-dessous s'adresse davantage aux utilisateurs expérimentés avec la gestion de sites Web et d'hébergements web.

### **Démarrer avec DirtectAdmin**

Pour démarrer votre apprentissage de l'utilisation de DirectAdmin, veuillez consulter la section [Hébergement Web](https://wiki.kajoom.ca/hebergement_web/start).

## **Ajouter une entrée SRV**

Une marche à suivre pour l'ajout d'une entrée DNS de type SRV à votre domaine est disponible sur le site d'aide de DirectAdmin :

• [Adding a SRV record](http://help.directadmin.com/item.php?id=488) (en anglais)

#### **Dans cette catégorie**

## **[Utiliser DirectAdmin](#page-0-0)**

#### **Voir aussi**

- [Site Web](https://wiki.kajoom.ca/site_web/start)
- [Courriel Web](https://wiki.kajoom.ca/courriel_web)
- [Voir un site en développement](https://wiki.kajoom.ca/site_web/developpement/voir_site_test/start)
- [DirectAdmin : Utiliser DirectAdmin](#page-0-0)

#### **Services reliés**

• [kajoom.ca/services/hebergement](http://kajoom.ca/services/hebergement)

From: <https://wiki.kajoom.ca/> - **Documentation de KAJOOM**

Permanent link: **[https://wiki.kajoom.ca/hebergement\\_web/directadmin/start?rev=1450075252](https://wiki.kajoom.ca/hebergement_web/directadmin/start?rev=1450075252)**

Last update: **2015/12/14 01:40**

 $\pmb{\times}$